# Documentación a entregar y pasos a seguir:

- **1.Acuse de recibido del correo de invitación a capacitación**
- **2.Oficio de Nombramiento del Responsable de CS del U079 y del PSESyP**
- **3.Cédula de Identificación de datos del Responsable (Word) del U079 y del PSESyP**
- **4.Carta Responsiva proporcionada por la DGUTyP para el correcto uso del sistema, con firma original del Responsable de Contraloría Social (en caso de que les aplique).**
- **5.Acuse del Oficio dirigido al Órgano Estatal de Control, donde se hace mención de quien lleva a cabo las actividades de CS en la UT/UP (copia de Acuse sellado o firmado por la Instancia que lo recibe).**
- **6. El Responsable de CS elabora el material de difusión a utilizar para promocionar la CS.**
- **7.El Responsable de CS elabora el material de capacitación que va a utilizar para capacitar al Comité de Contraloría Social.**
- **8. Enviar reporte de Quejas y Denuncias trimestralmente hasta que finalicen la CS.**
- **9.Enviar el Informe de CCS debidamente firmado a la Instancia Normativa y subir a la página de la Universidad en la sección de CS**
- **10.Elaborar un Reporte y enviarlo a la IN para mejorar las actividades de la Contraloría Social para el próximo ejercicio fiscal.**

# **1. Acuse de recibido del correo de invitación a capacitación de la Contraloría Social del E010 y U079**

## Invitación a la Capacitación de CS 2023 del Programa U079

### Sonia Tapia García

- Para rectoria@upchiapas.edu.mu; rectoria@upvm.edu.mu; roberto.garcia@upwn.edu.mo; rectoria@upgroo.edu.mo; yhemandez@upgroo.edu.mo; gcarmina.andrade@ut-morelia.edu.mo; rectoria@ut-morelia.edu.mx; correspondenciautm@hotmail.com; rectoria@utbb.edu.mx; rector@uttlaxcala.edu.mc; moctezuma.bautista@uttlaxcala.edu.mx
- CC direcciondefinanzas@upchiapas.edu.mx; imartinez@upchiapas.edu.mx; Marlenne.lohvana Mendoza González Nancy Jeaneth Meneses Durán; Maria del Consuelo Romero Sánchez; Ma. Salomé Cedillo Villar, calidad@upvm.edu.mv, silvianotones@ut-morelia.edu.mv, aqcastillon@utbb.edu.mv; planeacion@upqroo.edu.mv; jose.martines@uttlaxcala.edu.mv; alexiolmos@gmail.com; silviano.torres@gmail.com; angelcastillon1410@gmail.com; karengrborges62@gmail.com; jose.martines@uttlaxcala.edu.mx

#### CONTRALCRIA SOCIAL

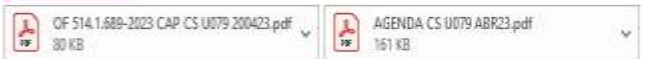

### Rectoras(es) de las Universidades Tecnológicas y Politécnicas Beneficiadas con el recurso del Programa U079

Por instrucciones superiores, le mando el oficio No. 514.1.689/2023, en donde se realiza la invitación para la Capacitación de Contraloría Social (CS) 2023 del U079 Programa Expansión de la Educación Media Superior, y Supe universidad participe en dicho evento y también las personas de apoyo en la materia en caso necesario, para que ustedes les den las facilidades correspondientes a éstos de no existir inconveniente, se anexa agenda de traba

Favor de notificar los nombres de las personas que asistirán al evento, asimismo, para cualquier situación al respecto estamos a sus apreciables órdenes.

Sin más por el momento aprovecho la ocasión para enviarles un cordial saludo.

### Invitación a la Capacitación de CS 2023 del Programa E010

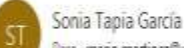

Para mario martinez@upslo.edu.mx; rectoria@upslo.edu.mx

CC claudia.reves@uesto.edu.mic Francisco Vanez Moreno: Marlenne Johnana Mendoza González Nancy Jeaneth Meneses Durán: Maria del Consuelo Romero Sánchez Ma Salomé Cedillo Villar

#### CONTRALCASA SOCIAL

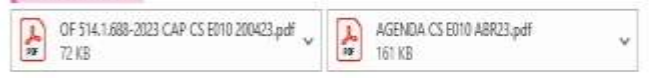

### Mario Alberto Martínez Rojas Rector de la Universidad Politécnicas de San Luis Potosí

Por instrucciones superiores, le mando el oficio No. 514.1.688/2023, en donde se realiza la invitación para la Capacitación de Contraloría Social (CS) 2023 del E010 Programa Servicios de Educación Superior y Posgrado (PSES universidad participe en dicho evento y también las personas de apoyo en caso necesario, para que usted les de las facilidades correspondientes a éstos de no existir inconveniente, se anexa agenda de trabajo.

Favor de notificar los nombres de las personas que asistirán al evento, asimismo, para cualquier situación al respecto estamos a sus apreciables órdenes.

Sin más por el momento aprovecho la ocasión para enviarle un cordial saludo.

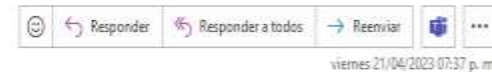

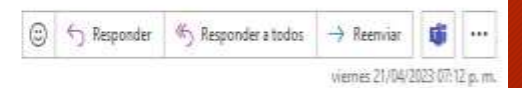

**Con sello de la universidad y si no, con el nombre, firma y fecha de la persona que recibió dicho comunicado.**

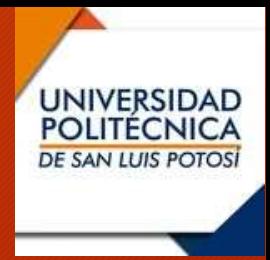

# 2. Oficio de Nombramiento del Responsable de CS del

Programa U079

- **1. El oficio deberán enviarlo a la Mtra. Nancy Jeaneth Meneses Directora de Durán, Evaluación e Planeación, Informática.**
- **2. Mencionar el Programa U079**
- **3. Deberá mencionar el nombre y cargo de la persona designada.**
- **4. Firma el Rector**

**UNIVERSIDAD** 

**POLITÉCNICA** 

**DE SAN LUIS POTOSÍ** 

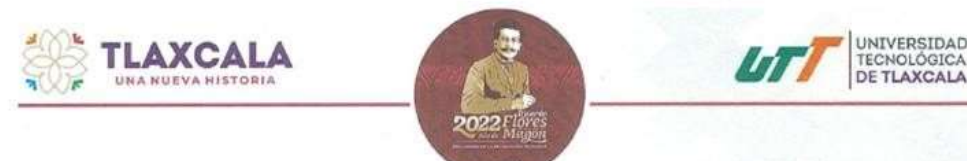

#### UTTREC/414/2022

El Carmen Xalpatlahuaya, Huamantla, Tlaxcala, a 15 de Diciembre de 2022.

MTRA. NANCY JEANETH MENESES DURÁN DIRECTORA DE PLANEACIÓN, EVALUACIÓN E INFORMÁTICA **DE LA DGUTVP PRESENTE** 

Por medio de la presente reciba un cordial saludo y en atención al oficio 514.3.723-7/2022, comunico a usted que he tenido a bien designar a JOSÉ RAÚL MARTÍNEZ NAVA DE LA DIRECCIÓN DE PLANEACIÓN Y DESARROLLO INSTITUCIONAL, como el servidor público que habrá de fungir como Enlace de la Contraloría Social entre la Universidad Tecnológica de Tlaxcala y la Dirección General de Universidades Tecnológicas y Politécnicas, con la finalidad de iniciar con las actividades programadas de Contraloría Social, correspondientes al Programa Presupuestal U079 "Expansión de la Educación Media Superior y Superior (tipo Superior)" del presente ejercicio fiscal y de conformidad con los "Lineamientos para la promoción y operación de la Contraloría Social en los programas federales de desarrollo social", publicados en el Diario Oficial de la Federación, el 28 de octubre de 2016.

Sin otro en particular, quedo a sus órdenes.

**ATENTAMENTE** "HUMANISMO, CIENCIA Y TÉCNICA PARA EL DESARROLLO"

**GOBIERINO DEL ESTADO** UNIVERSIDAD TECNOLÓGICA RECTORÍA

SEPE

M.A.R. LAURÉNCIO MARCO ANTONIO CASTILLO HERNÁNDEZ RECTOR DE LA UNIVERSIDAD TECNOLÓGICA DE TLAXCALA

INL/JRMN Mtra. Marienne Johvana Mendoza González. - Coordinadora Técnica de Planeación y Gestión administrativa de la DGUTyP C.c.p. Mtro. Ismael Nava Lumbreras. - Director de Planeación y Desarrollo Institucional de la UTT. C.c.p. Archivo.

**Inf** 

Carr, a El Carmen Xalpatlahuaya S/N, Huamantla, Tlaxcala | Tel: 01 247 47 2 5300 | www.uttlaxcala.edu.mx

**SEP** 

# 3. Cédula de Identificación de datos del Responsable (Word)

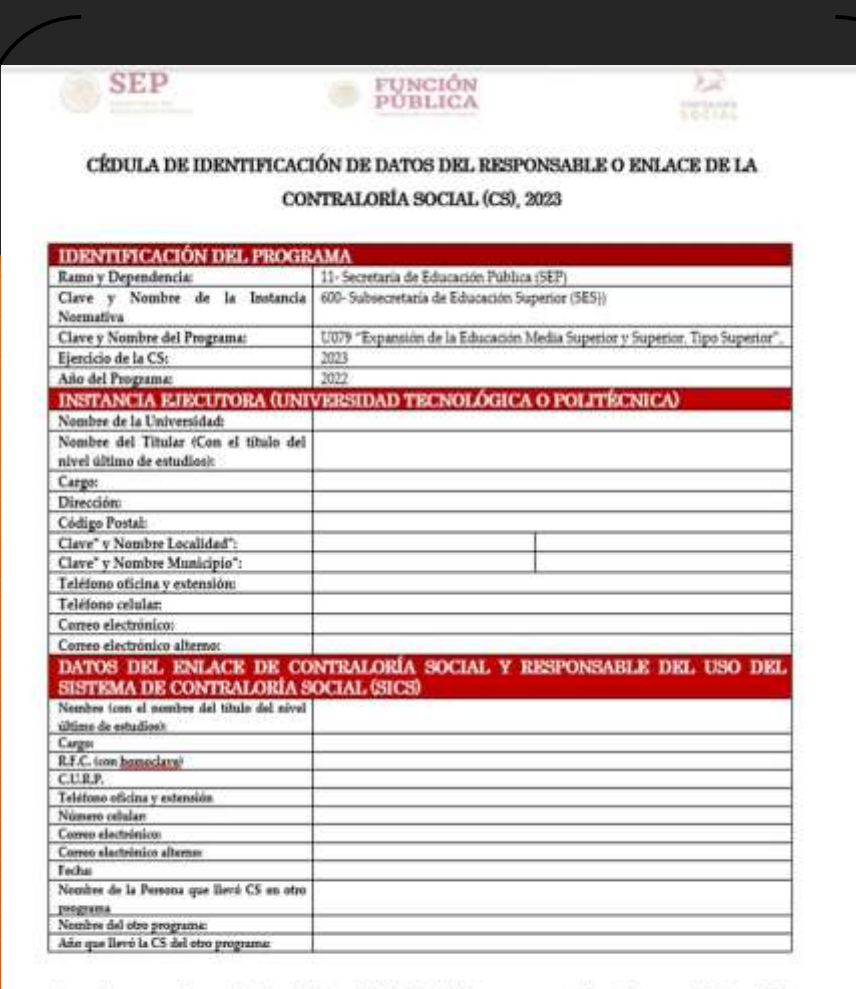

\*Poner los campos Clave y Nombre de la Localidad y Município, son campos obligatorios para el sistema SICS.

Nota: Es importante contar con todos los datos solicitados en esta cédula, ya que de lo contrario no se podrá dar de alta al usuario en el sistema informático SICS.

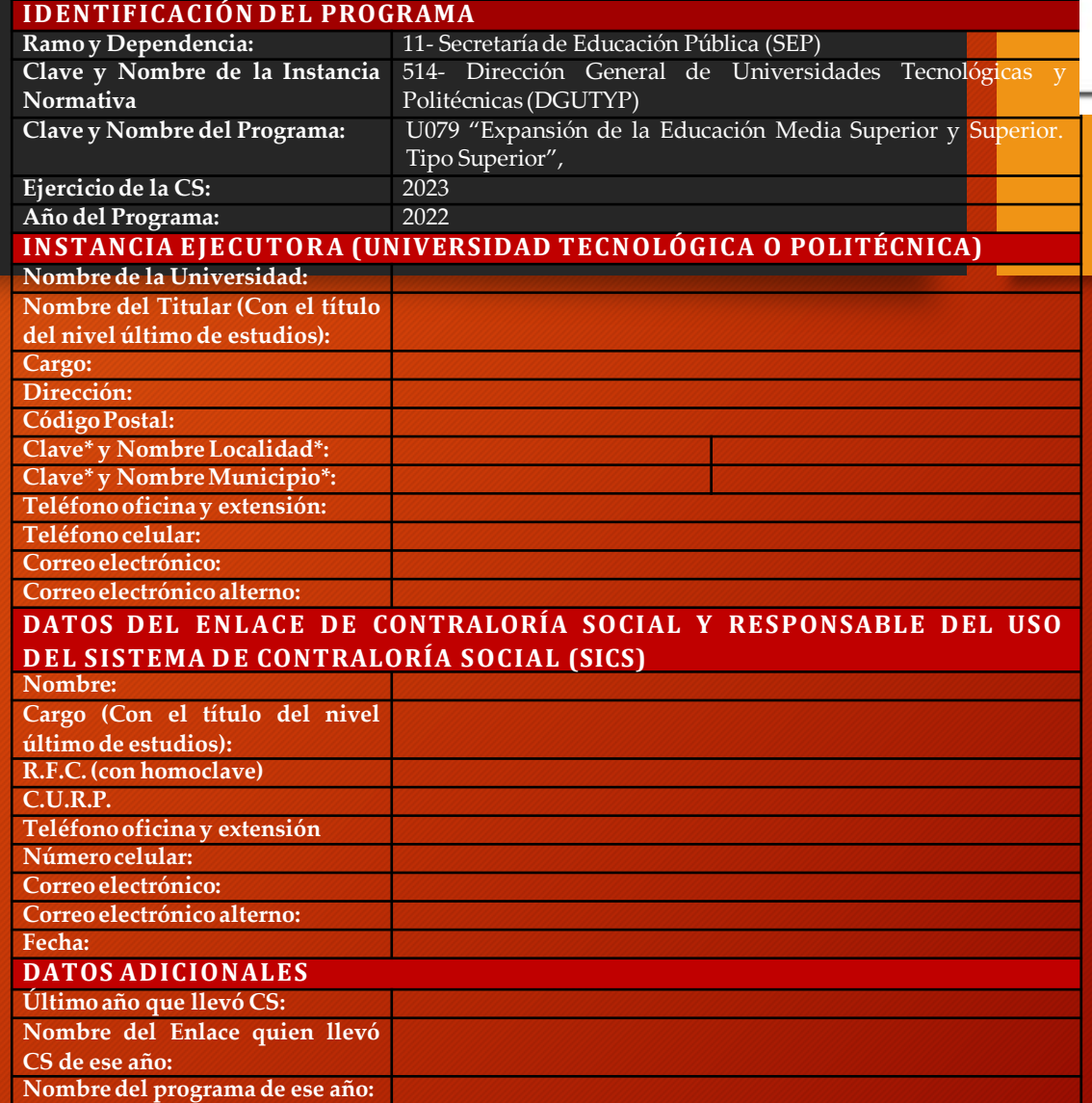

**UNIVERSIDAD POLITÉCNICA DE SAN LUIS POTOSI** 

**Deberán de entregar Cédula de Identificación 2023 debidamente requisitada, salvo Usuario y contraseña, los cuales son llenados por la DGUTyP**

4. Carta Responsiva proporcionada por la DGUTyP para el correcto uso del sistema, con firma original del Responsable de Contraloría Social (en caso de que les aplique).

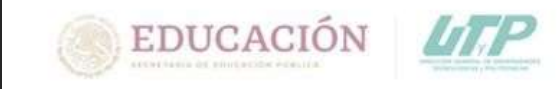

Secretaria de Educación Pública Subsecretaria de Educación Superior Dirección General de Universidades Tecnológicas y Politécnicas

#### **Carta Responsiva SICS**

Ciudad de México, a 22 de mayo de 2023

NOMBRE DEL RESPONSABLE DE CONTRALORÍA SOCIAL **PUESTO** UNIVERSIDAD POLITÉCNICA DE SAN LUIS POTOSÍ **PRESENTE** 

En su carácter de Enlace del Sistema Informático de Contraloría Social (SICS) y con el objetivo de atender los asuntos en materia de Contraloría Social en el Programa Servicios de Educación Superior y Posgrado (PSESyP), le hago entrega de su cuenta de acceso al "SICS" y el manual de la instancia Ejecutora en formato Electrónico.

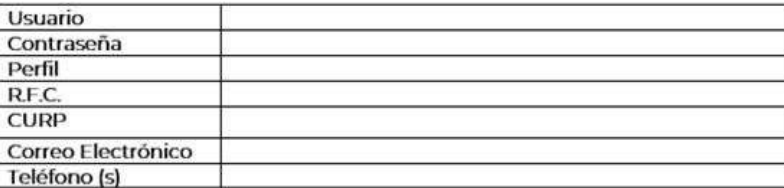

La dirección de acceso al sistema es http://sics.funcionpublica.gob.mx/SICS-web/loginPage.isf

Al momento de recibir la presente cuenta de acceso al SICS, usted acepta tanto la responsabilidad por el uso del Sistema de acuerdo a los permisos que se le otorgan en su perfil. así como aquellas en que pudiera incurrir en materia de responsabilidad de los servidores públicos por el uso de información, de conformidad con lo establecido en las leyes y normas vigentes aplicables para tales efectos; los datos personales registrados y/o consultados en el SICS, deberán ser señalados por las leyes y demás disposiciones aplicables en materia de Transparencia y Protección de Datos Personales.

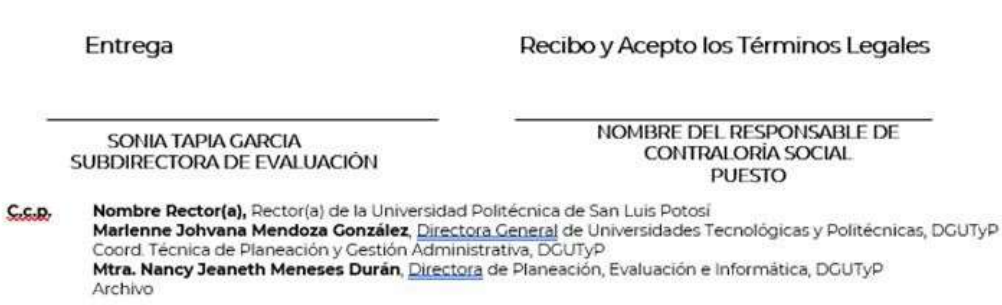

**El responsable de la IN les hará llegar la carta responsiva para firma del responsable de CS de la IE.**

**UNIVERSIDAD POLITÉCNICA DE SAN LUIS POTOSÍ** 

**Una vez revisada y validados los datos por el responsable de CS firmará y hará llegar el original a la IN para la firma de la Directora de Planeación.**

**Ya que se cuente con las firmas la carta responsiva, se le hará llegar a la IE mediante correo electrónico en PDF.**

**Se le pide a la universidad de acusar de recibido, mismo medio electrónico.**

HBC/MJMG/NJMD/STG/DSGS

5. Acuse del Oficio dirigido al Órgano Estatal de Control, donde se hace mención **de quien lleva a cabo las actividades de CS en la UT/UP (copia de Acuse sellado o firmado por la Instancia que lo recibe).**

**Nota: La Instancia Normativa (DGUTyP) les proporciona un machote del oficio a enviar al OEC**

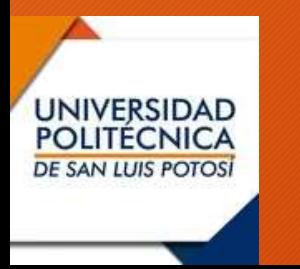

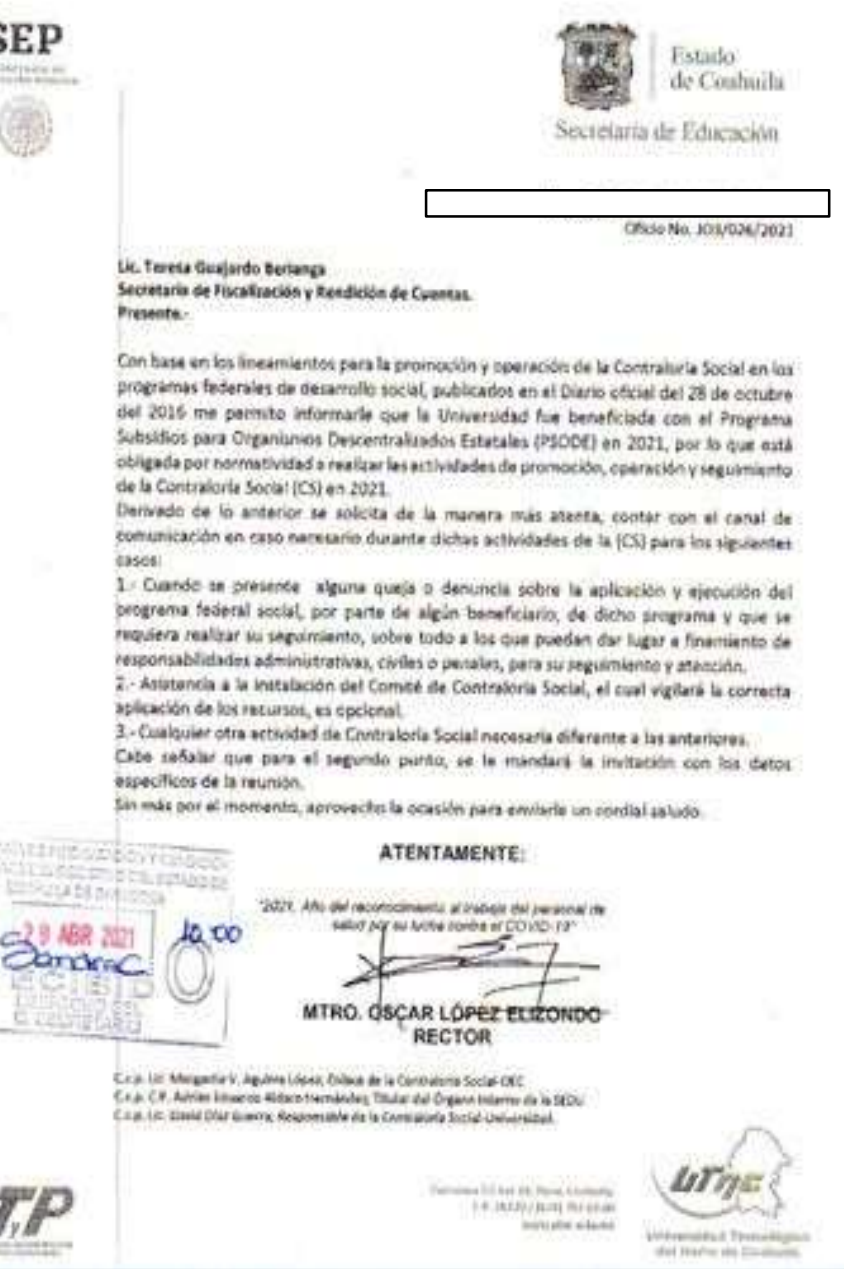

 $11 - 10$ **SERIES**  Nombre de la Universidad

Oficio No.

Fecha completa

### NOMBRE DEL TITULAR DEL ÓRGANO ESTATAL DE CONTROL NOMBRE OFICIAL DEL ÓRGANO ESTATAL DE CONTROL **PRESENTE**

Con base en los Lineamientos para la promoción y operación de la Contraloría Social en los programas federales de desarrollo social, publicados en el Diario Oficial del 28 de octubre de 2016, me permito informarle que la universidad fue beneficiada con el Programa "Expansión de la Educación Media Superior y Superior. Tipo Superior" (U079) en 2022, por lo que está obligada por normatividad realizar las actividades de promoción, operación y seguimiento de la Contraloría Social (CS) en 2023.

Derivado de lo anterior se solicita de la manera más atenta contar con el canal de comunicación en caso necesario durante dichas actividades de la CS, para los siguientes casos:

- 1) Cuando se presente alguna queja o denuncia sobre la aplicación y ejecución del programa federal social por parte de algún beneficiario de dicho programa y que se requiera realizar su seguimiento, sobre todo a las que puedan dar lugar a fincamiento de responsabilidades administrativas, civiles o penales, para su seguimiento y atención.
- 2) Asistencia a la instalación del Comité de Contraloría Social, el cual vigilará la correcta aplicación de los recursos (opcional).
- 3) Cualquier otra actividad de Contraloría Social necesaria diferente a las anteriores.

Sin más por el momento, aprovecho la ocasión para enviarle un cordial saludo.

### **ATENTAMENTE**

### **NOMBRE Y FIRMA DEL RECTOR(A)**

Nombre del Responsable de la CS del OEC, Responsable de la Contraloría Social - OEC Nombre del Responsable de la CS de la Universidad, Responsable de la Contraloría Social de la DGUTyP **Archivo** 

Este es el texto que va dentro del machote del oficio que tendrían que enviar al OEC

**UNIVERSIDAD POLITÉCNICA** 

**DE SAN LUIS POTOSI** 

# **Con copia a:**

- **Responsable de CS del OEC**
- **en la** • **Responsable de CS Universidad**
- **Responsable de CS de la DGUTyP (persona que les va apoyar en el seguimiento de CS)**